# the. **nal** 10

creado por EUGENIA BAHIT

# jugando con la inteligencia

**OBJETOS RECURSIVOS**

© MARZO 2015 EUGENIA BAHIT – CREATIVE COMMONS ATRIBUCIÓN COMPARTIRIGUAL SILUETA DE MUJER CREADA POR LEONARDO B. CUNHA

# Categorías anidadas en Europio Engine

*El cliente necesita tener la libertad de anidar categorías unas dentro de otras con niveles de agrupamiento variable"*

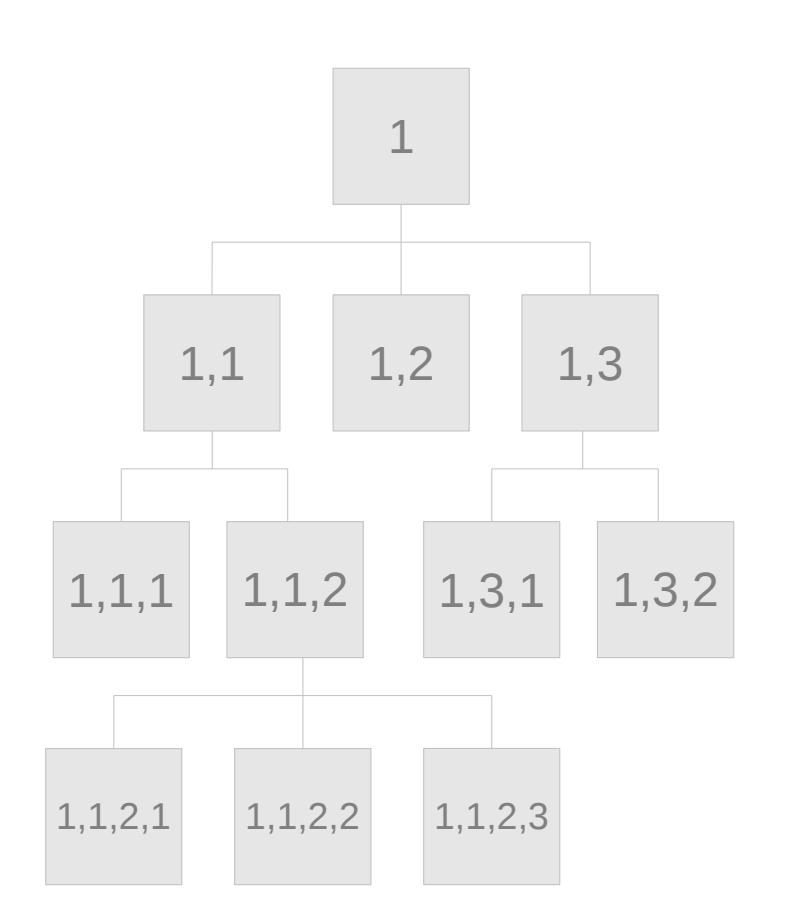

PROBLEMA

*Lo que en realidad necesita el cliente se denomina «objeto recursivo»*

# Objeto recursivo

Objeto que se compone de una colección de objetos de su mismo tipo

*La relación entre objetos recursivos es creada por un conector lógico*

Objeto recursivo *Un objeto recursivo se compone de sí mismo en forma cíclica, tantas veces como sea necesario*

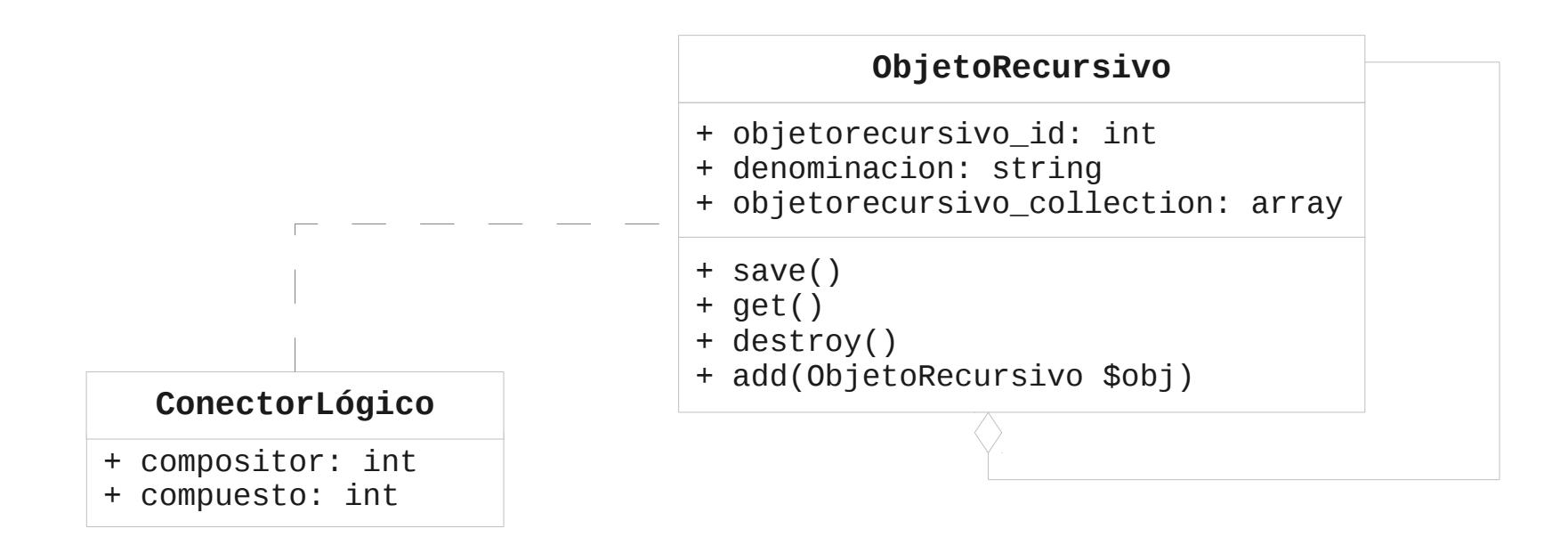

**1 Crear un modelo**<br>heredado de Bran heredado de BranchedObject

class Categoria extends BranchedObject {}

Si el modelo requiere de propiedades adicionales, agregarlas sobrescribiendo el método constructor:

```
class Categoria extends BranchedObject {
     public function __construct() {
         parent::__construct();
         $this->producto_collection = array();
 }
}
```
# **2Crear la tabla**<br>
para persisten

para persistencia del nuevo modelo

```
CREATE TABLE IF NOT EXISTS categoria (
     categoria_id INT(11) NOT NULL AUTO_INCREMENT PRIMARY KEY,
     denomination VARCHAR(60) NOT NULL,
     state INT(1) DEFAULT 0
) ENGINE=InnoDB;
/* crea una categoría raíz por defecto */
INSERT IGNORE
   INTO categoria (categoria_id, denomination, state)
VALUES (1, 'Root', 1);
```
**denomination** y **state** son dos propiedades heradadas que deben incluirse de forma obligatoria al mapear el modelo

## 3**Crear la tabla del conector lógico** desde el CLI de Europio Engine

```
~$ ./europio -t
Para crear una nueva tabla, indique a qué tipo de objeto pertenece.
     (m) Relacional Multiplicador
     (c) Conector Lógico Relacional
     (s) Objeto Serializado
     (q) CANCELAR
Su opción (m/c/s/q): c
Nombre del Objeto Compuesto: Categoria
Nombre del Objeto Compositor: Categoria
Nombre de la base de datos: midatabase
QUERY:
=================================================================
CREATE TABLE IF NOT EXISTS categoriacategoria ( connector id INT(11) NOT NULL AUTO INCREMENT
PRIMARY KEY , compuesto INT(11) NOT NULL , INDEX (compuesto) , FOREIGN KEY (compuesto) 
REFERENCES categoria (categoria id) ON DELETE CASCADE , compositor INT(11) NOT NULL , INDEX
(compositor) , FOREIGN KEY (compositor) REFERENCES categoria (categoria_id) ON DELETE 
CASCADE )ENGINE=InnoDB; 
Enter password: 
Listo!
¿Desea crear otra tabla en foo? (s/n) n
Hasta luego!
~$
```
#### El CLI arrojará en pantalla la sentencia SQL que utilizará para crear la tabla

# **4** Crear formulario HTML<br>para agregar nuevas cat para agregar nuevas categorías

```
function agregar() {
     Dict::set_dict_for_webform($GLOBALS['plain_tree'], 'denomination');
     $form = new WebFormPRO('/modulo/categoria/guardar');
     $form->add_text('denomination', 'Nueva categoría:', null, null, 3);
     $form->add_select('categoria', 'Anidar en:', $GLOBALS['plain_tree'], null, 3);
     $form->add_hidden('state', 1);
     $form->add_submit('Guardar');
     $form->add_errorzone(array());
     $form->get_form();
     print Template('Agregar categoría')->show($form->form);
}
```
# **\$GLOBALS['plain\_tree']**es un

árbol de objetos anidados en texto plano, provisto por BranchedObject.

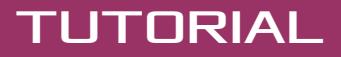

### 5**Completar el recurso "agregar" en el controlador** para mostrar el formulario del paso 4

public function agregar() { \$this->model->get\_tree(); \$this->view->agregar(); }

> **get\_tree()** es el método encargado de agregar el árbol de objetos anidados al array \$GLOBALS.

## 6**Completar el recurso "guardar" en el controlador** para almacenar la nueva categoría

```
public function guardar() {
    extract($ POST);
     $this->model->denomination = $denomination;
     $this->model->state = $state;
     $this->model->save();
     $obj = Pattern::factory('Categoria', $categoria);
     $obj->add_categoria($this->model);
     $lc = new LogicalConnector($obj, 'Categoria');
    $lc->save();
     HTTPHelper::go("/modulo/categoria/ver");
}
```
**7** Completar el método "ver" en la vista<br>para mostrar el árbol completo de catego para mostrar el árbol completo de categorías

```
public function ver() {
     print "<pre>{$GLOBALS['plain_tree']}</pre>";
}
```
#### **Esta vista puede ser mejorada**

Tenga en cuenta que ésta, se trata de una vista temporal, solo a fines prácticos para entender el concepto de objeto recursivo.

# Completar el recurso "ver"<br>en el controlador en el controlador

```
public function ver() {
     $this->model->get_tree();
   $this->view->ver();
}
```
**Para probar, ingresar en:** http://<hostname>/<modulo>/categoria/agregar

# ¿Te gustaría aprender más sobre Europio Engine?

Sitio Web oficial: [http://www.europio.org](http://www.europio.org/)

Wiki del rpoyecto: [http://wiki.europio.org](http://wiki.europio.org/)

Ayuda y soporte gratuito: [http://ayuda.europio.org](http://ayuda.europio.org/)

**Curso online (profesional):** [http://curso.europio.org](http://curso.europio.org/)

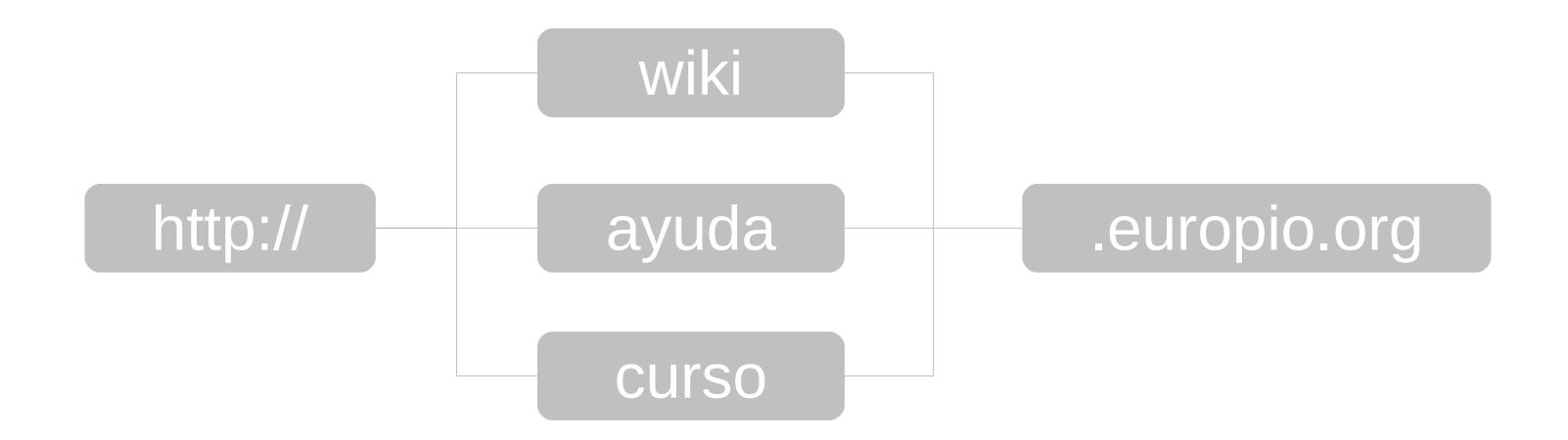

#### SOBRE LA AUTORA

# **Eugenia Bahit** GLAMP Hacker & programadora eXtrema

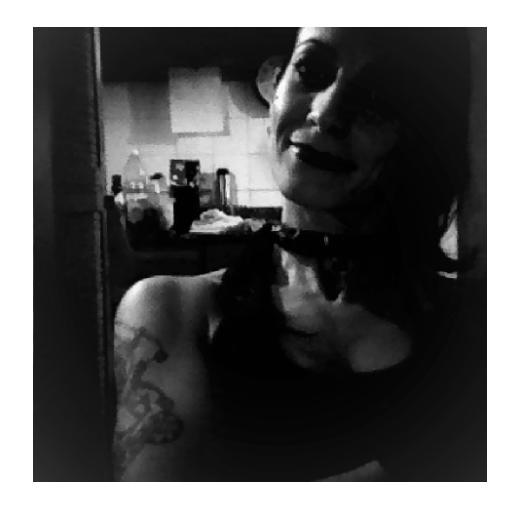

**Especializada en seguridad informática y desarrollo de Software mediante Ingeniería Inversa de código en Python y PHP.**

Miembro de **[Free Software Foundation](http://fsf.org/)** presidida por *Richard Stallman* (creador del proyecto GNU y el Software Libre) y **[The Linux Foundation](http://linuxfoundation.org/)** presidida

por *Linus Torvalds* (creador del kernel Linux).

Creadora de los proyectos **Europio Engine**, **Jack The Stripper**, **python-printr** y **Enhancement CLI for PHP**.

Fundadora de las revistas **[The Original Hacker](http://www.originalhacker.org/) y Hackers** & **Developers Magazine**.

Dedicada actualmente a la docencia e investigación y a la **[Formación](http://cursos.eugeniabahit.com/) [Profesional](http://cursos.eugeniabahit.com/) [de Hackers y](http://cursos.eugeniabahit.com/) [Programadores](http://cursos.eugeniabahit.com/)**

> **WEB PERSONAL:** [www.eugeniabahit.com](http://www.eugeniabahit.com/)

> > **TWITTER:** [@eugeniabahit](https://twitter.com/eugeniabahit)

**REPOSITORIOS:** [http://repo.eugeniabahit.com](http://repo.eugeniabahit.com/)

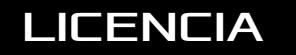

# LICENCIA **Licencia Libre**

# Creative Commons Atribución CompartirIgual

#### Eres libre de:

# **Compartir**

copiar y distribuir este documento por cualquier medio y formato

# Modificar

crear documentos derivados y distribuirlos

#### Pero:

# Hazlo con respeto hacia al autor

Manteniendo la leyenda de copyright que ves al pie de cada página (cuando hagas cambios, indica que eres el responsable de esos cambios)

# No quites la libertad a otros

Cuando distribuyas este documento y/o tus modificaciones, deberás mantener la licencia original